# **Starting Out with Java: From Control Structures Through Objects**

Sixth Edition

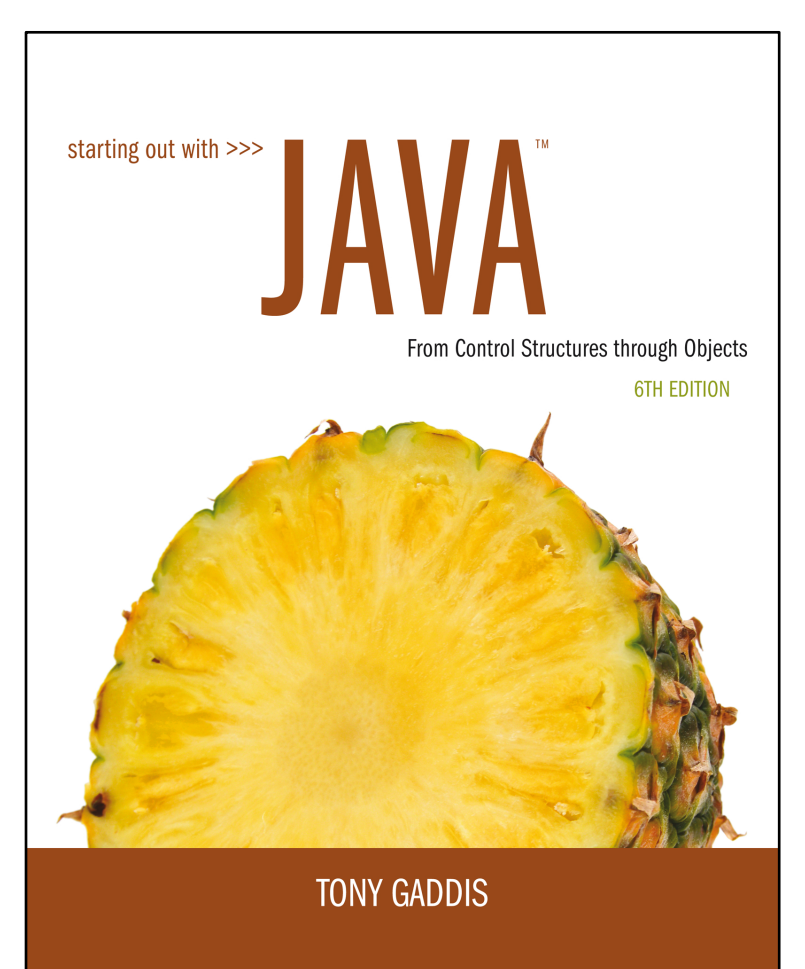

#### **Chapter 10**

**Inheritance** 

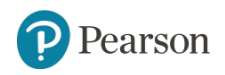

Copyright © 2016, 2013, 2010 Pearson Education, Inc. All Rights Reserved

## **Chapter Topics** (1 of 2)

- **10.1** What Is Inheritance?
- **10.2** Calling the Superclass Constructor
- **10.3** Overriding Superclass Methods
- **10.4** Protected Members
- **10.5** Chains of Inheritance
- **10.6** The Object Class

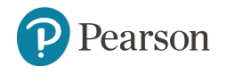

## **Chapter Topics** (2 of 2)

- **10.7** Polymorphism
- **10.8** Abstract Classes and Abstract Methods
- **10.9** Interfaces
- **10.10** Anonymous Classes
- **10.11** Functional Interfaces and Lambda Expressions

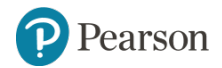

#### **10.1 What is Inheritance?**

#### **Generalization vs Specialization**

- Real-life objects are typically specialized versions of other more general objects.
- The term "insect" describes a very general type of creature with numerous characteristics.
- Grasshoppers and bumblebees are insects
	- They share the general characteristics of an insect.
	- However, they have special characteristics of their own.
		- grasshoppers have a jumping ability, and
		- bumblebees have a stinger.
- Grasshoppers and bumblebees are specialized versions of an insect.

#### **Inheritance** (1 of 2)

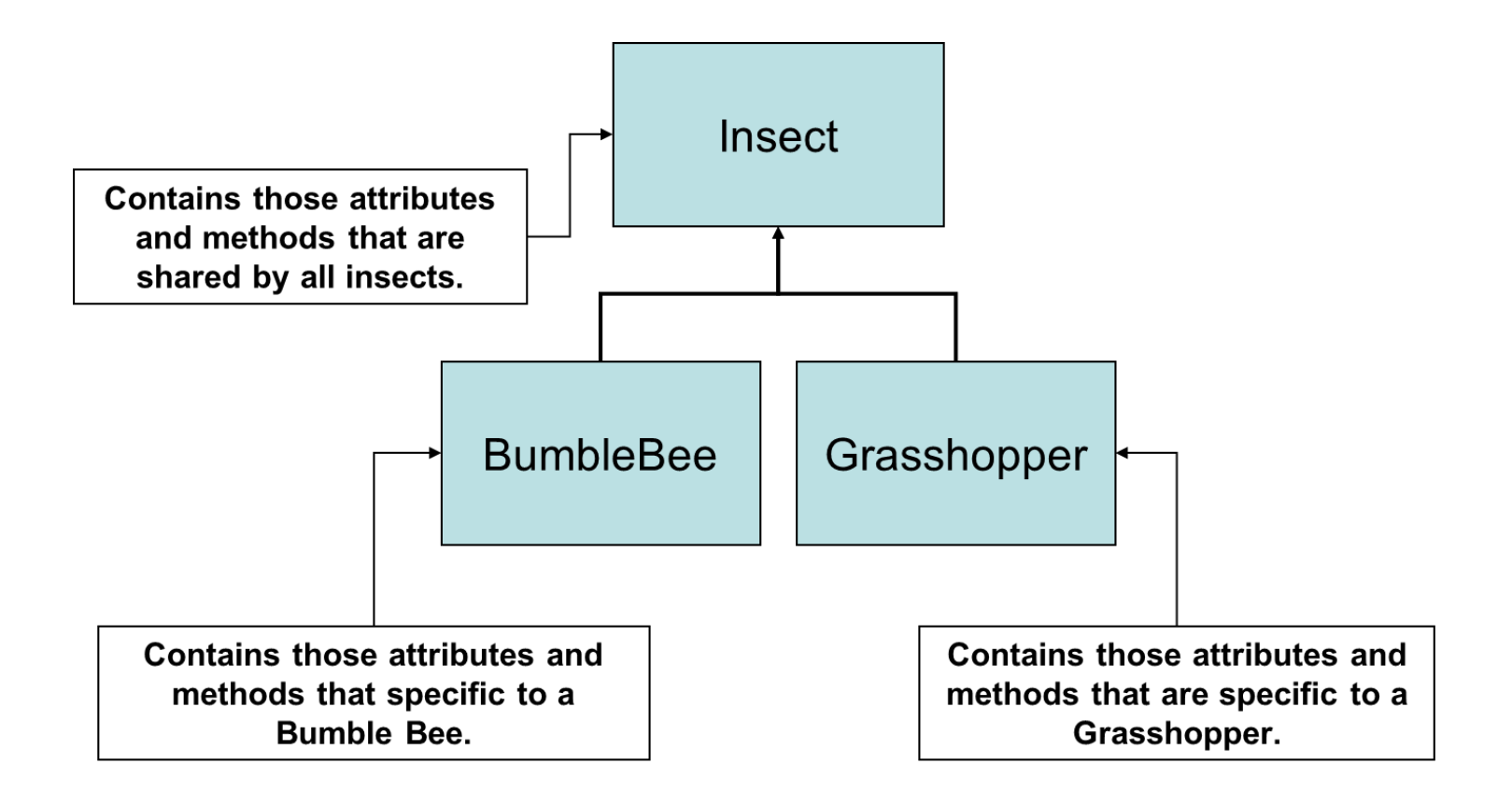

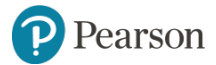

Copyright © 2016, 2013, 2010 Pearson Education, Inc. All Rights Reserved

## **The "is a" Relationship** (1 of 2)

- The relationship between a superclass and an inherited class is called an "is a" relationship.
	- A grasshopper "is a" insect.
	- A poodle "is a" dog.
	- A car "is a" vehicle.
- A specialized object has:
	- all of the characteristics of the general object, plus
	- additional characteristics that make it special.
- In object-oriented programming, **inheritance** is used to create an "is a" relationship among classes.

## **The "is a" Relationship** (2 of 2)

- We can **extend** the capabilities of a class.
- Inheritance involves a superclass and a subclass.
	- The **superclass** is the general class and
	- the **subclass** is the specialized class.
- The subclass is based on, or extended from, the superclass.
	- Superclasses are also called **base classes**, and
	- subclasses are also called **derived classes.**
- The relationship of classes can be thought of as **parent classes** and **child classes**.

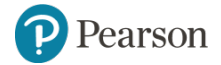

#### **Inheritance** (2 of 2)

- The subclass inherits fields and methods from the superclass without any of them being rewritten.
- New fields and methods may be added to the subclass.
- The Java keyword, **extends**, is used on the class header to define the subclass.

public class FinalExam extends GradedActivity

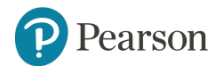

#### **The GradedActivity Example** (1 of 2)

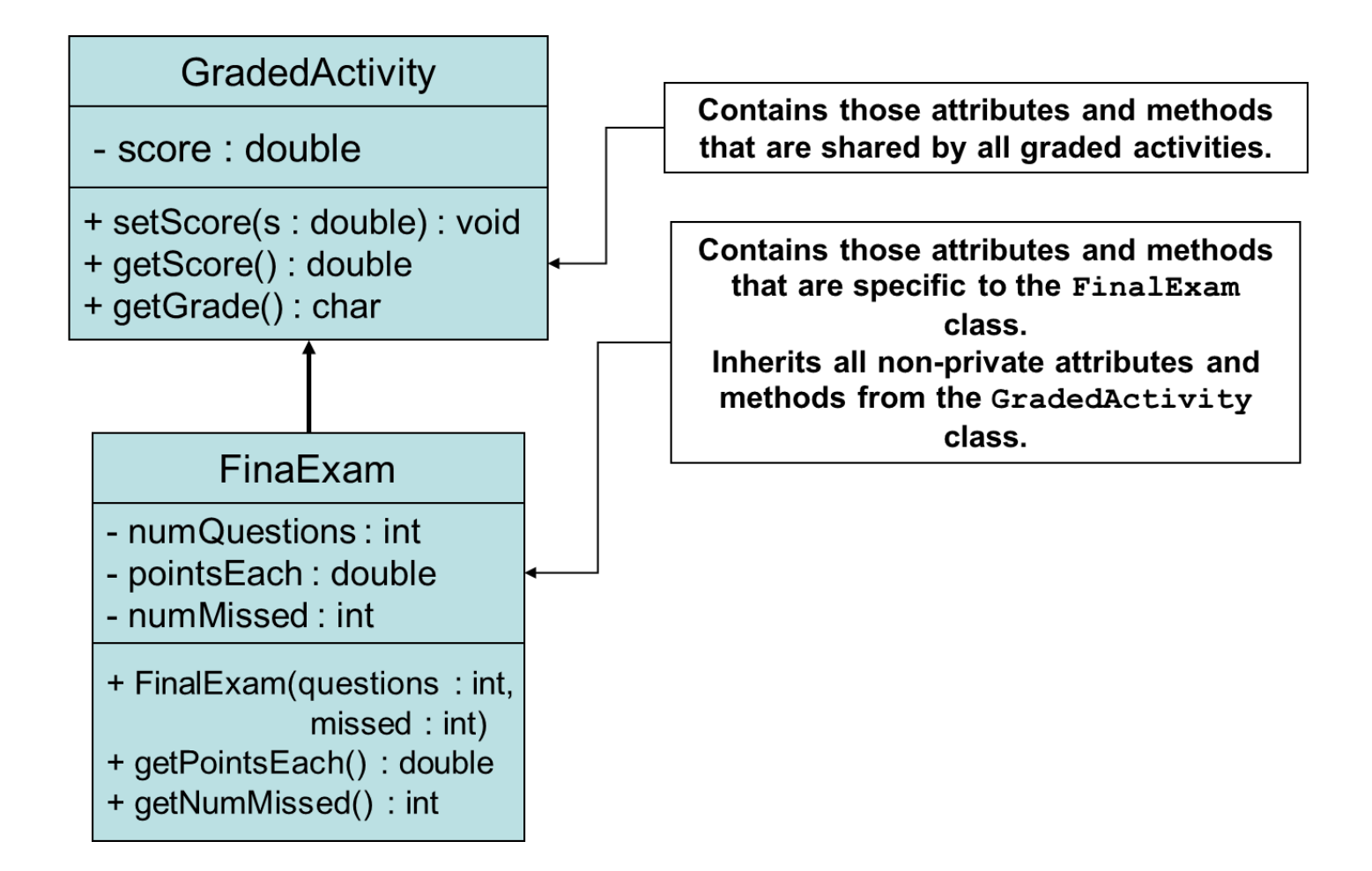

#### **The GradedActivity Example** (2 of 2)

- Example:
	- GradedActivity.java,
	- GradeDemo.java,
	- FinalExam.java,
	- FinalExamDemo.java

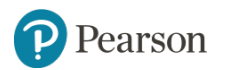

#### **Inheritance, Fields and Methods** (1 of 2)

- Members of the superclass that are marked **private**:
	- are not inherited by the subclass,
	- exist in memory when the object of the subclass is created
	- may only be accessed from the subclass by public methods of the superclass.
- Members of the superclass that are marked **public**:
	- are inherited by the subclass, and
	- may be directly accessed from the subclass.

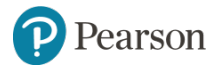

#### **Inheritance, Fields and Methods** (2 of 2)

• When an instance of the subclass is created, the nonprivate methods of the superclass are available through the subclass object.

```
Final Exam exam = new FinalExam();
exam.setScore(85.0);System.out.println("Score =+ exam.getScore());
```
• Non-private methods and fields of the superclass are available in the subclass.

```
setScore(newScore);
```
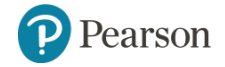

## **Inheritance and Constructors**

- Constructors are not inherited.
- When a subclass is instantiated, the superclass default constructor is executed first.
- Example:
	- SuperClass1.java
	- SubClass1.java
	- ConstructorDemo1.java

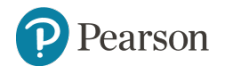

## **The Superclass's Constructor**

- The super keyword refers to an object's superclass.
- The superclass constructor can be explicitly called from the subclass by using the super keyword.
- Example:
	- SuperClass2.java, SubClass2.java, ConstructorDemo2.java
	- Rectangle.java, Cube.java, CubeDemo.java

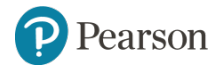

## **10.2 Calling the Superclass Constructor**

- If a parameterized constructor is defined in the superclass,
	- the superclass must provide a no-arg constructor, or
		- subclasses must provide a constructor, and
		- subclasses must call a superclass constructor.
- Calls to a superclass constructor must be the first java statement in the subclass constructors.

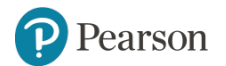

## **10.3 Overriding Superclass Methods** (1 of 5)

- A subclass may have a method with the same signature as a superclass method.
- The subclass method overrides the superclass method.
- This is known as **method overriding**.
- Example:
	- GradedActivity.java, CurvedActivity.java, CurvedActivityDemo.java

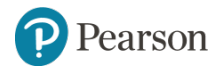

## **10.3 Overriding Superclass Methods** (2 of 5)

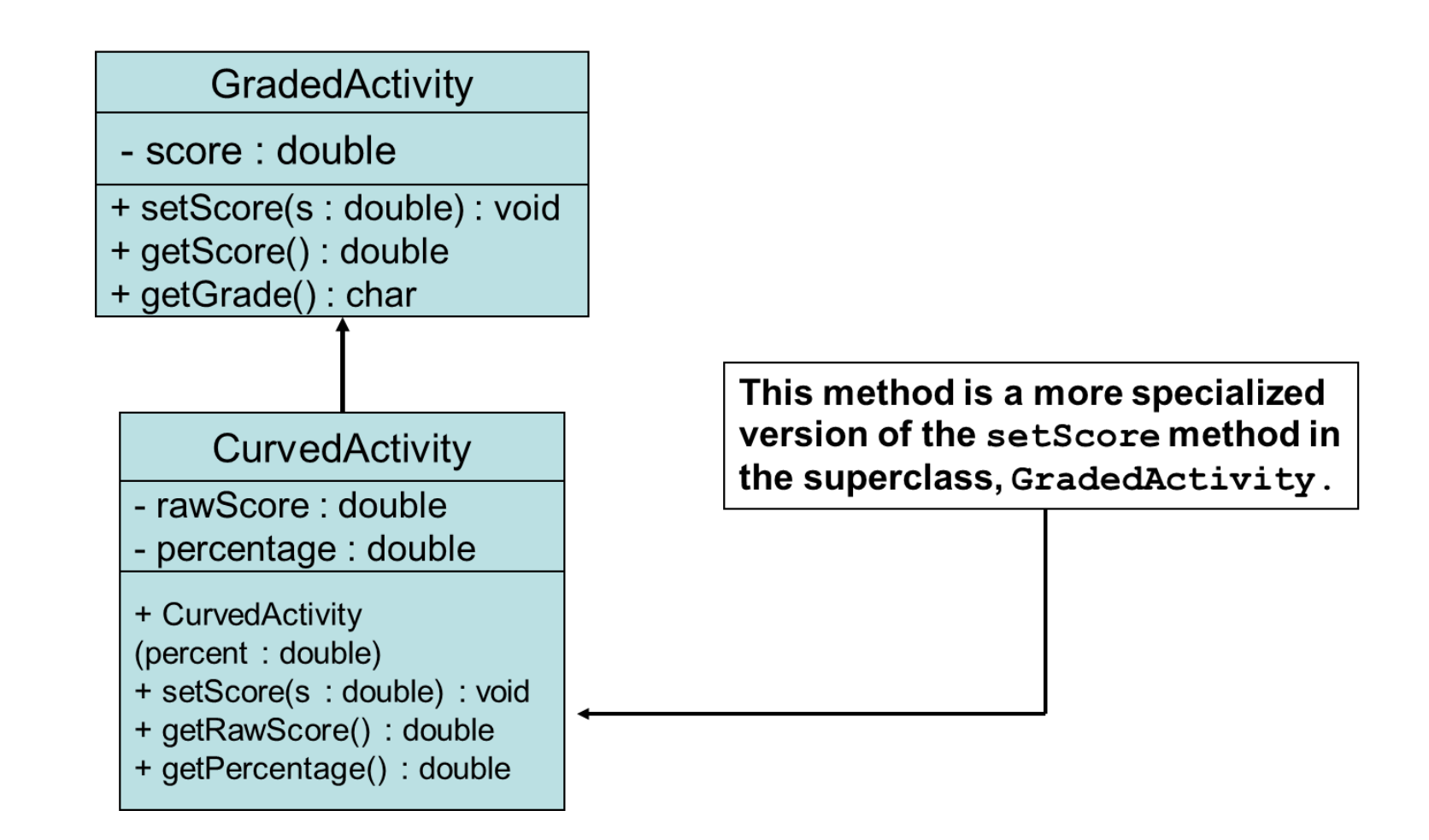

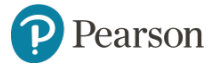

## **10.3 Overriding Superclass Methods** (3 of 5)

- Recall that a method's **signature** consists of:
	- the method's name
	- the data types method's parameters in the order that they appear.
- A subclass method that overrides a superclass method must have the same signature as the superclass method.
- An object of the subclass invokes the subclass's version of the method, not the superclass's.
- The @Override annotation should be used just before the subclass method declaration.
	- This causes the compiler to display a error message if the method fails to correctly override a method in the superclass.

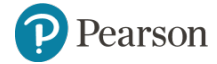

## **10.3 Overriding Superclass Methods** (4 of 5)

• An subclass method can call the overridden superclass method via the super keyword.

```
super.setScore(rawScore * percentage);
```
- There is a distinction between overloading a method and overriding a method.
- Overloading is when a method has the same name as one or more other methods, but with a different signature.
- When a method overrides another method, however, they both have the same signature.

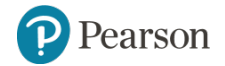

## **10.3 Overriding Superclass Methods** (5 of 5)

- Both overloading and overriding can take place in an inheritance relationship.
- Overriding can only take place in an inheritance relationship.
- Example:
	- SuperClass3.java,
	- SubClass3.java,
	- ShowValueDemo.java

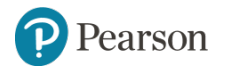

#### **Preventing a Method from Being Overridden**

• The  $\text{final}$  modifier will prevent the overriding of a superclass method in a subclass.

public final void message()

- If a subclass attempts to override a final method, the compiler generates an error.
- This ensures that a particular superclass method is used by subclasses rather than a modified version of it.

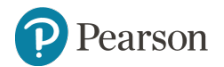

## **10.4 Protected Members** (1 of 2)

- Protected members of class:
	- may be accessed by methods in a subclass, and
	- by methods in the same package as the class.
- Java provides a third access specification, protected.
- A **protected** member's access is somewhere between **private** and **public**.
- Example:
	- GradedActivity2.java
	- FinalExam2.java
	- ProtectedDemo.java

## **10.4 Protected Members** (2 of 2)

- Using protected instead of private makes some tasks easier.
- However, any class that is derived from the class, or is in the same package, has unrestricted access to the protected member.
- It is always better to make all fields private and then provide public methods for accessing those fields.
- If no access specifier for a class member is provided, the class member is given **package access** by default.
- Any method in the same package may access the member.

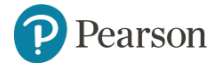

## **Access Specifiers**

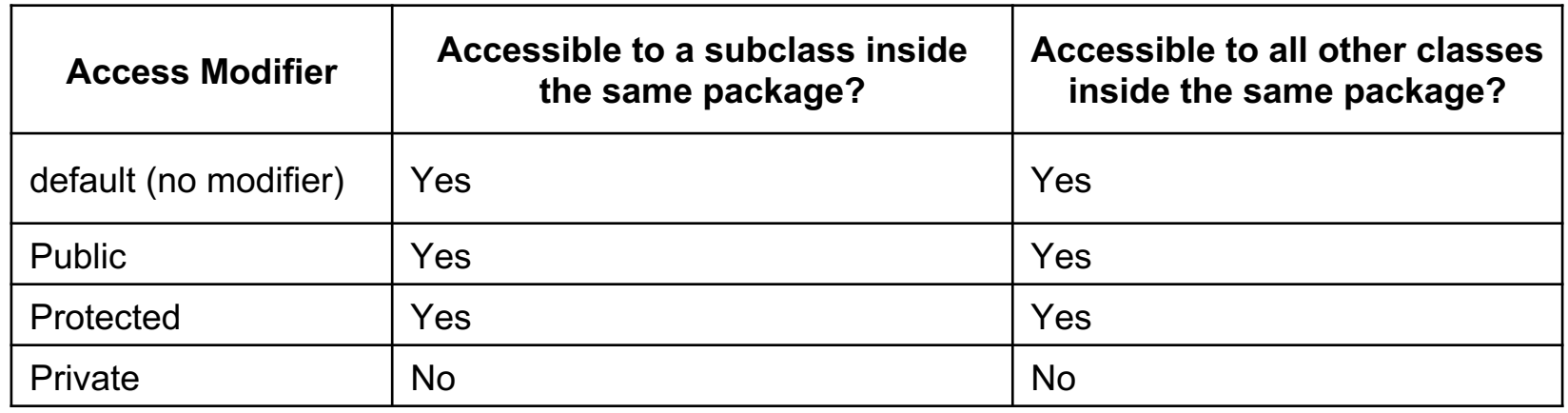

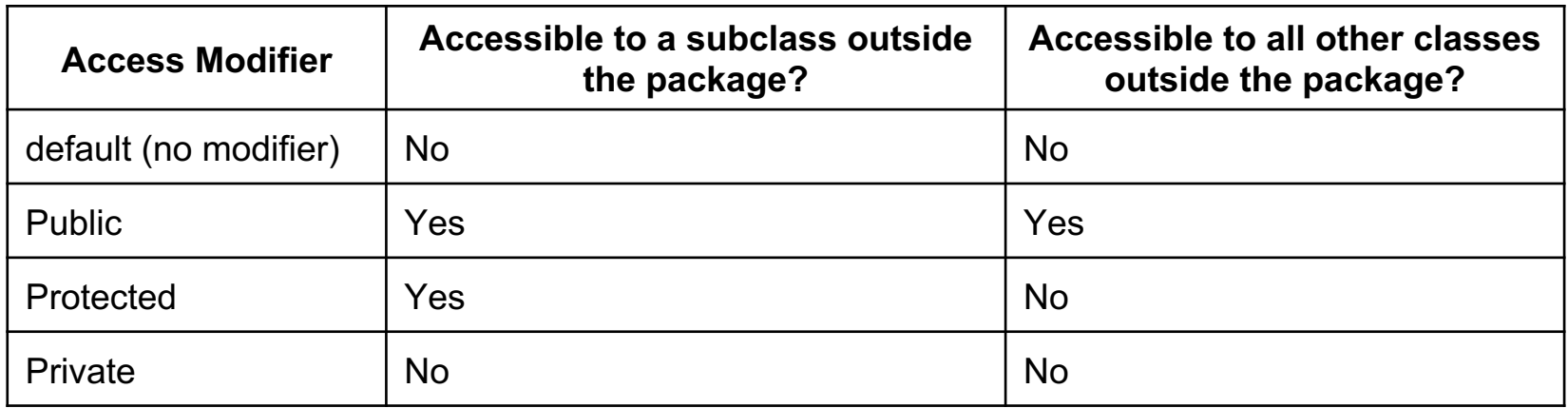

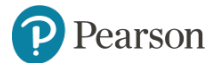

## **10.5 Chains of Inheritance** (1 of 2)

• A superclass can also be derived from another class.

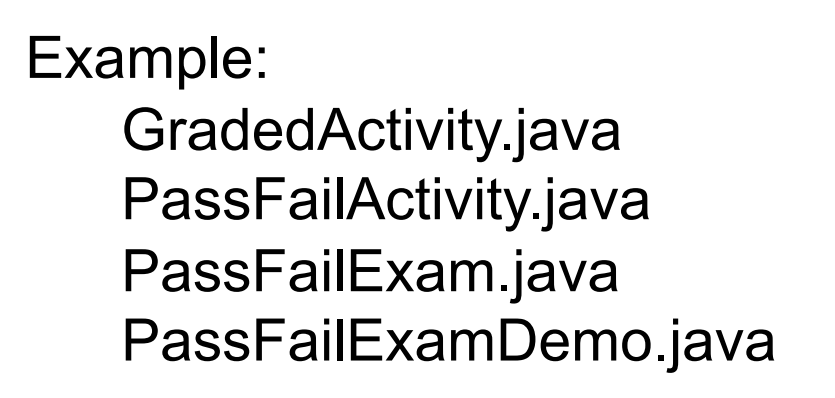

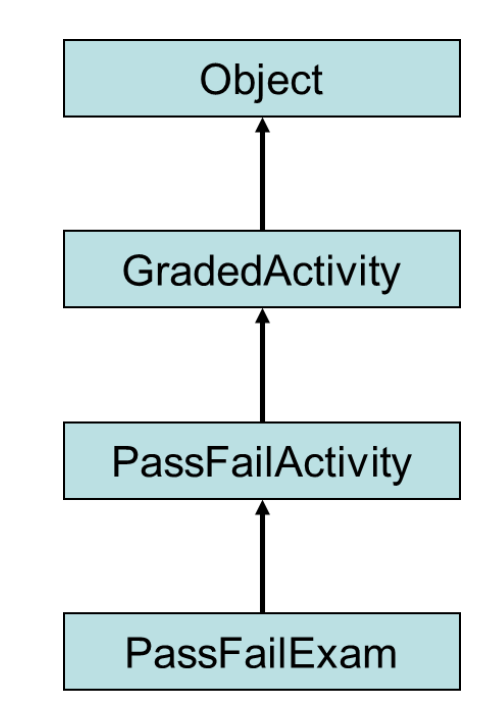

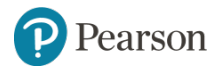

### **10.5 Chains of Inheritance** (2 of 2)

- Classes often are depicted graphically in a **class hierarchy**.
- A class hierarchy shows the inheritance relationships between classes.

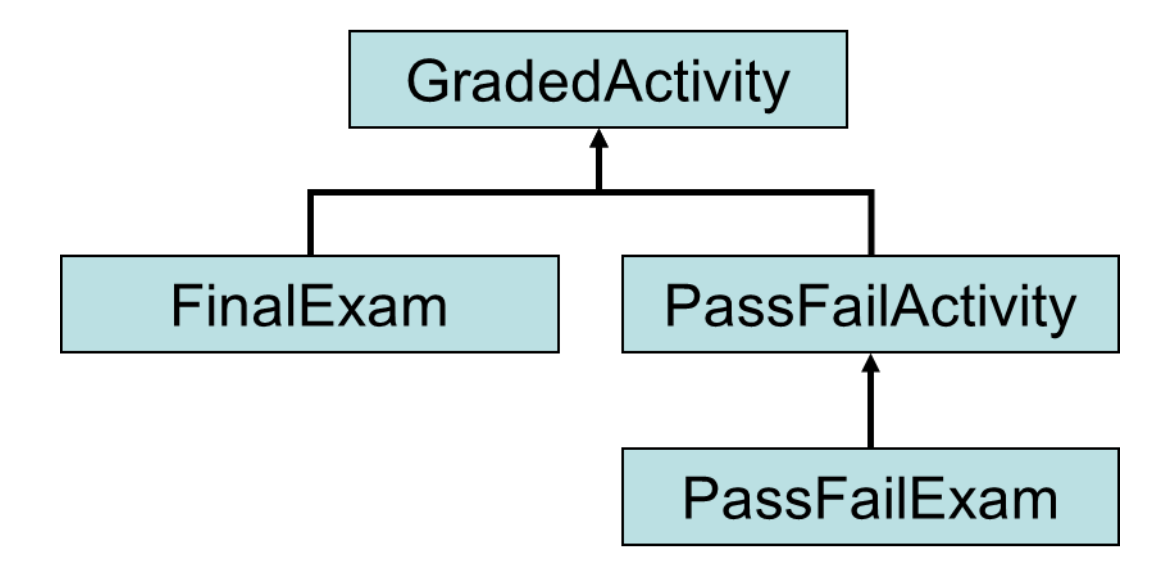

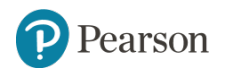

Copyright © 2016, 2013, 2010 Pearson Education, Inc. All Rights Reserved

## **10.6 The Object Class** (1 of 2)

- All Java classes are directly or indirectly derived from a class named Object.
- Object is in the java. Lang package.
- Any class that does not specify the  $ext{extends}$  keyword is automatically derived from the Object class.

```
public class MyClass
// This class is derived from Object.
```
• Ultimately, every class is derived from the  $\circ$ bject class.

arson

## **10.6 The Object Class** (2 of 2)

- Because every class is directly or indirectly derived from the Object class:
	- $-$  every class inherits the  $\circ$ bject class's members.
		- example: toString and equals.
- In the Object class, the toString method returns a string containing the object's class name and a hash of its memory address.
- The equals method accepts the address of an object as its argument and returns true if it is the same as the calling object's address.
- Example: ObjectMethods.java

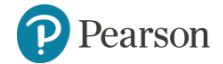

#### **10.7 Polymorphism** (1 of 4)

• A reference variable can reference objects of classes that are derived from the variable's class.

```
GradedActivity exam;
```
• We can use the exam variable to reference a  $Gradient$  anded  $A$ ctivity object.

```
exam = new GradedActivity();
```
- The  $GradActivity$  class is also used as the superclass for the FinalExam **class**.
- An object of the FinalExam class **is a** GradedActivity object.

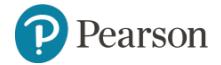

## **10.7 Polymorphism** (2 of 4)

• A GradedActivity variable can be used to reference a FinalExam object.

```
GradedActivity exam = new FinalExam(50, 7);
```
- This statement creates a  $\text{FinalExam}$  object and stores the object's address in the exam variable.
- This is an example of polymorphism.
- The term **polymorphism** means the ability to take many forms.
- In Java, a reference variable is **polymorphic** because it can reference objects of types different from its own, as long as those types are subclasses of its type.

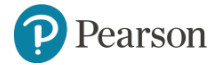

## **10.7 Polymorphism** (3 of 4)

• Other legal polymorphic references:

GradedActivity exam $1 = new FinalExam(50, 7);$ GradedActivity exam2 = new PassFailActivity(70); GradedActivity exam3 = new PassFailExam(100, 10, 70);

- The GradedActivity class has three methods: setScore, getScore, and getGrade.
- A GradedActivity variable can be used to call only those three methods.

```
GradedActivity exam = new PassFailExam(100, 10, 70);
System.out.println(exam.getScore()); // This works.
System.out.println(exam.getGrade()); // This works.
System.out.println(exam.getPointsEach()); // ERROR!
```
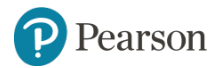

## **Polymorphism and Dynamic Binding**

- If the object of the subclass has overridden a method in the superclass:
	- If the variable makes a call to that method the subclass's version of the method will be run.

```
GradedActivity exam = new PassFailActivity(60);
exam.setScore(70);
System.out.println(exam.getGrade());
```
- Java performs **dynamic binding** or **late binding** when a variable contains a polymorphic reference.
- The Java Virtual Machine determines at runtime which method to call, depending on the type of object that the variable references.

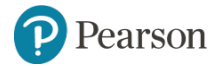

### **10.7 Polymorphism** (4 of 4)

- It is the object's type, rather than the reference type, that determines which method is called.
- Example:
	- Polymorphic.java
- You cannot assign a superclass object to a subclass reference variable.

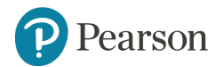

## **10.8 Abstract Classes**

- An abstract class cannot be instantiated, but other classes are derived from it.
- An **Abstract class** serves as a superclass for other classes.
- The abstract class represents the generic or abstract form of all the classes that are derived from it.
- A class becomes abstract when you place the abstract key word in the class definition.

public abstract class ClassName

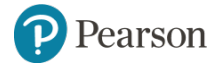

## **10.8 Abstract Methods** (1 of 2)

- An abstract method has no body and must be overridden in a subclass.
- An **abstract method** is a method that appears in a superclass, but expects to be overridden in a subclass.
- An abstract method has only a header and no body.

AccessSpecifier abstract ReturnType MethodName (ParameterList);

- Example:
	- Student.java, CompSciStudent.java, CompSciStudentDemo.java

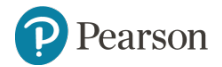

## **10.8 Abstract Methods** (2 of 2)

• Notice that the key word abstract appears in the header, and that the header ends with a semicolon.

public abstract void setValue (int value);

- Any class that contains an abstract method is automatically abstract.
- If a subclass fails to override an abstract method, a compiler error will result.
- Abstract methods are used to ensure that a subclass implements the method.

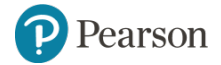

#### **10.9 Interfaces** (1 of 3)

- An **interface** is similar to an abstract class that has all abstract methods.
	- It cannot be instantiated, and
	- all of the methods listed in an interface must be written elsewhere.
- The purpose of an interface is to specify behavior for other classes.
- It is often said that an interface is like a "contract," and when a class implements an interface it must adhere to the contract.
- An interface looks similar to a class, except:
	- $-$  the keyword interface is used instead of the keyword class, and
	- the methods that are specified in an interface have no bodies, only headers that are terminated by semicolons.

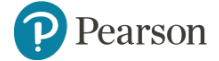

Copyright © 2016, 2013, 2010 Pearson Education, Inc. All Rights Reserved

#### **10.9 Interfaces** (2 of 3)

• The general format of an interface definition:

```
public interface InterfaceName
┦
  (Methods \dots)}
```
- All methods specified by an interface are public by default.
- A class can implement one or more interfaces.

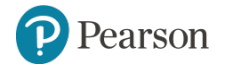

#### **10.9 Interfaces** (3 of 3)

• If a class implements an interface, it uses the implements keyword in the class header.

public class FinalExam3 extends GradedActivity implements Relatable

- Example:
	- GradedActivity.java
	- Relatable.java
	- FinalExam3.java
	- InterfaceDemo.java

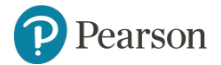

## **Fields in Interfaces**

- An interface can contain field declarations:
	- $-$  all fields in an interface are treated as  $final$  and static.
- Because they automatically become  $\text{final}$ , you must provide an initialization value.

```
public interface Doable
  int FIELD1 = 1, FIELD2 = 2;
  (Methods \dots)\}
```
- In this interface, FIELD1 and FIELD2 are final static int variables.
- Any class that implements this interface has access to these variables.

earson

Copyright © 2016, 2013, 2010 Pearson Education, Inc. All Rights Reserved

## **Implementing Multiple Interfaces**

- A class can be derived from only one superclass.
- Java allows a class to implement multiple interfaces.
- When a class implements multiple interfaces, it must provide the methods specified by all of them.
- To specify multiple interfaces in a class definition, simply list the names of the interfaces, separated by commas, after the implements key word.

```
public class MyClass implements Interfacel,
                                 Interface2,
                                 Interface3
```
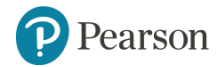

## **Interfaces in UML**

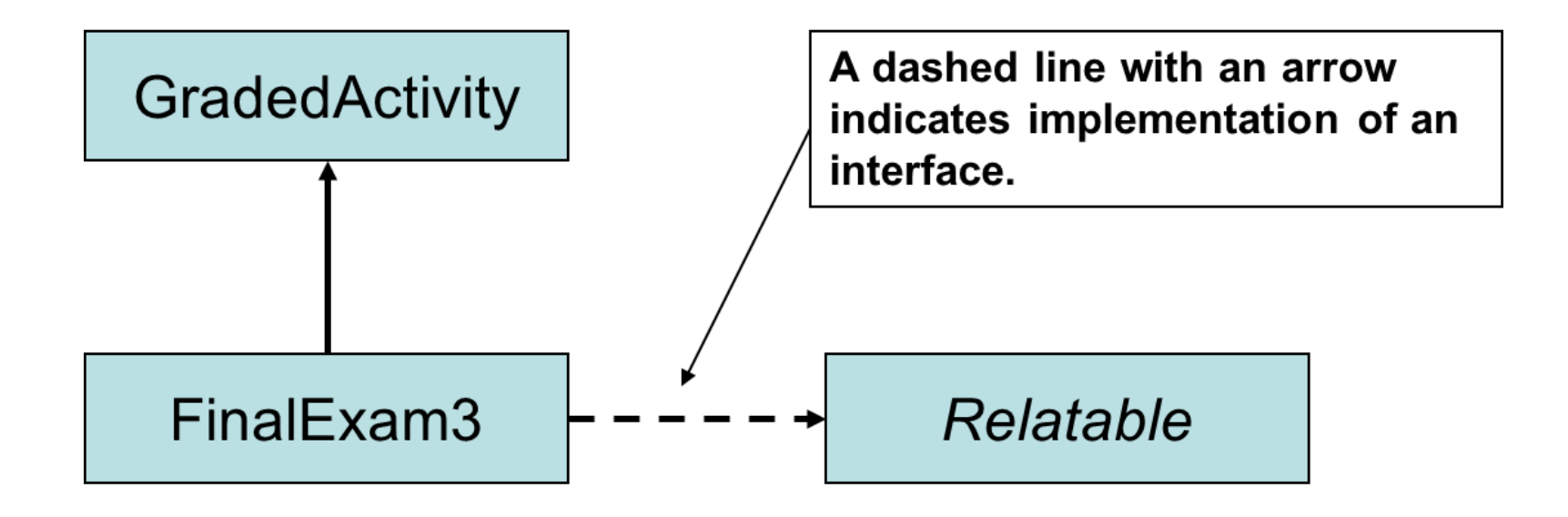

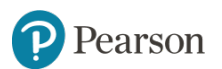

Copyright © 2016, 2013, 2010 Pearson Education, Inc. All Rights Reserved

## **Polymorphism with Interfaces** (1 of 3)

- Java allows you to create reference variables of an interface type.
- An interface reference variable can reference any object that implements that interface, regardless of its class type.
- This is another example of polymorphism.
- Example:
	- RetailItem.java
	- CompactDisc.java
	- DvdMovie.java
	- PolymorphicInterfaceDemo.java

### **Polymorphism with Interfaces** (2 of 3)

- In the example code, two RetailItem reference variables, item1 and item2, are declared.
- The item1 variable references a CompactDisc object and the item2 variable references a DvdMovie object.
- When a class implements an interface, an inheritance relationship known as **interface inheritance** is established.
	- a CompactDisc object **is a** RetailItem, and
	- a DvdMovie object **is a** RetailItem.

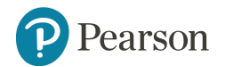

## **Polymorphism with Interfaces** (3 of 3)

- A reference to an interface can point to any class that implements that interface.
- You cannot create an instance of an interface.

RetailItem item = new RetailItem(); // ERROR!

- When an interface variable references an object:
	- only the methods declared in the interface are available,
	- explicit type casting is required to access the other methods of an object referenced by an interface reference.

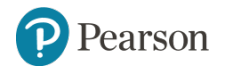

#### **Default Methods**

- Beginning in Java 8, interfaces may have **default methods**.
- A default method is an interface method that has a body.
- You can add new methods to an existing interface without causing errors in the classes that already implement the interface.
- Example:
	- Displayable.java
	- Person.java
	- InterfaceDemoDefaultMethod.java

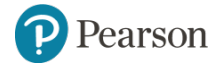

## **10.10 Anonymous Inner Classes**

- An inner class is a class that is defined inside another class.
- An anonymous inner class is an inner class that has no name.
- An anonymous inner class must implement an interface, or extend another class.
- Useful when you need a class that is simple, and to be instantiated only once in your code.
- Example:
	- IntCalculator.java
	- AnonymousClassDemo.java

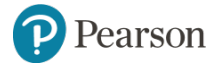

#### **10.11 Functional Interfaces and Lambda Expressions**

- A functional interface is an interface that has one abstract method.
- A lambda expression can be used to create an object that implements the interface, and overrides its abstract method.
- In Java 8, these features work together to simplify code, particularly in situations where you might use anonymous inner classes.
- Example:
	- LambdaDemo.java
	- LambdaDemo2.java

# **Copyright**

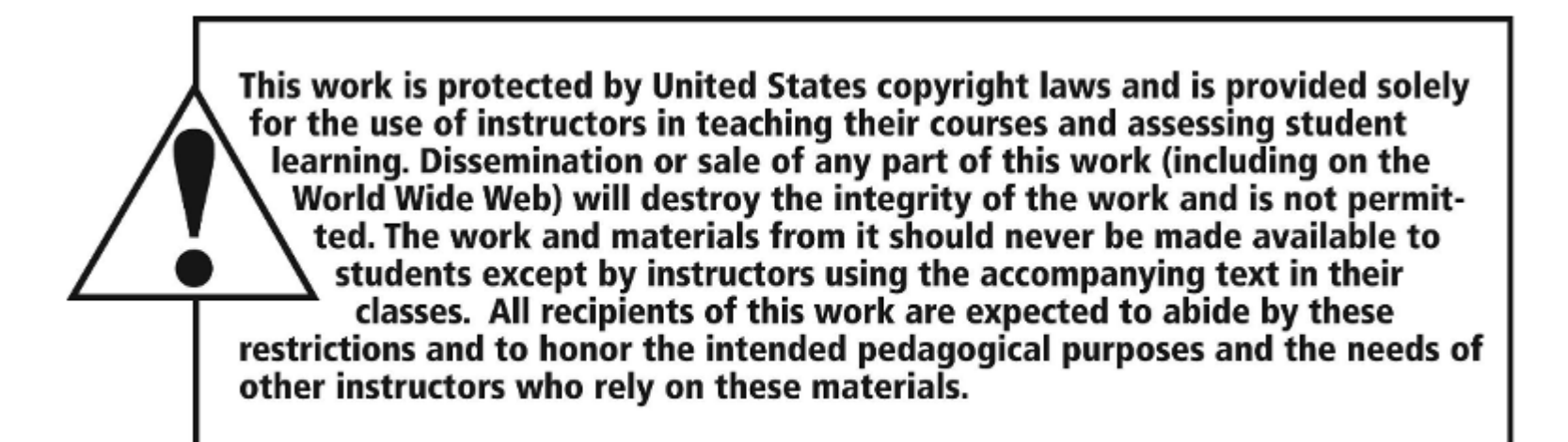

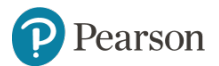

Copyright © 2016, 2013, 2010 Pearson Education, Inc. All Rights Reserved